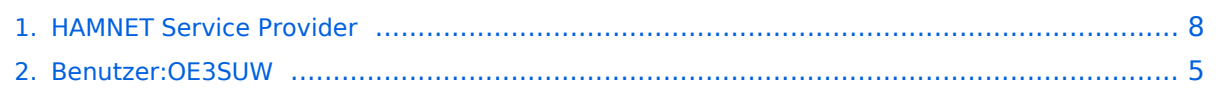

# **HAMNET Service Provider**

#### [Versionsgeschichte interaktiv durchsuchen](https://wiki.oevsv.at) [VisuellWikitext](https://wiki.oevsv.at)

#### **[Version vom 31. Oktober 2011, 08:09 Uhr](#page-7-0) [Version vom 18. Januar 2013, 07:32 Uhr](#page-7-0) ( [\(Quelltext anzeigen\)](#page-7-0)**

[OE3SUW](#page-4-0) [\(Diskussion](https://wiki.oevsv.at/w/index.php?title=Benutzer_Diskussion:OE3SUW&action=view) | [Beiträge\)](https://wiki.oevsv.at/wiki/Spezial:Beitr%C3%A4ge/OE3SUW) (→Angebotene Services @ OE3XYR) [← Zum vorherigen Versionsunterschied](#page-7-0)

# **[Quelltext anzeigen\)](#page-7-0)**

[OE3SUW](#page-4-0) ([Diskussion](https://wiki.oevsv.at/w/index.php?title=Benutzer_Diskussion:OE3SUW&action=view) | [Beiträge](https://wiki.oevsv.at/wiki/Spezial:Beitr%C3%A4ge/OE3SUW)) (→OE3XYR) [Zum nächsten Versionsunterschied →](#page-7-0)

**Zeile 31: Zeile 31:**

 $===$  aktive HSP Provider  $===$   $\qquad \qquad$   $===$  aktive HSP Provider  $===$ 

**−**

**− = OE3XYR =**

**− OE3XYR wird betrieben von OE3XHT - Amateurfunkverein an der HTBLuVA St. Pölten // ADL 330 - HTL St. Pölten.**

**Informationen (im Hamnet** 

**− abzurufen): [http://web.oe3xyr.ampr. at http://web.oe3xyr.ampr.at]**

**bzw. auf der Homepage von OE3XHT: [http://www.oe3xht.at www.oe3xht. at].**

**−**

**−**

**−**

**== Angebotene Services @ OE3XYR ==**

- **− \* klassisches Webhosting**
- **− \* CMS Hosting mit Drupal**

**\* ownCloud - Cloud Speicher mit Web-DAV Anbindung [http://owncloud.**

- **− oe3xyr.ampr.at http://owncloud. oe3xyr.ampr.at] (User: hamnet PW: hamnet - individuelle User möglich)**
- **− \* Mumble - mumble.oe3xyr.ampr.at - Port: 64738**

# **BlueSpice4**

**−**

**− \* ICINGA - Netzwerküberwachung - [http://icinga.oe3xyr.ampr.at/icinga/ http://icinga.oe3xyr.ampr.at/icinga/] (User: hamnet PW: hamnet)**

**\* openfire - Textbasierte Chats via XMPP (Instant Messaging) (siehe [http://popow.oe3xyr.ampr.at/ http://popow.oe3xyr.ampr.at/])**

**− \* vServer: Der eigene Linux Server zum "spielen"**

**− \* co-Location: Auf eigene Gefahr können Rechner im OE3XYR "Rechenzentrum" aufgestellt werden.**

# Version vom 18. Januar 2013, 07:32 Uhr

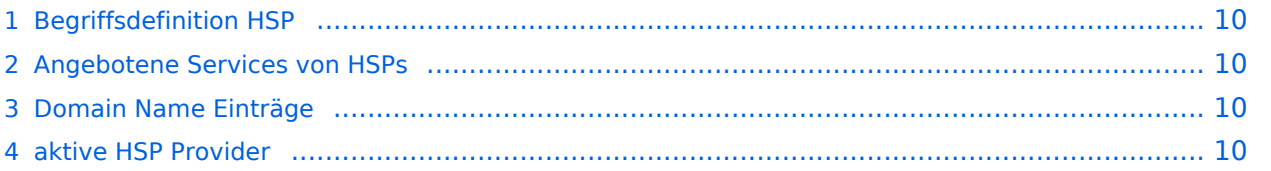

# **Begriffsdefinition HSP**

Hamnet Service Provider sollen den Hamnet Nutzern Möglichkeiten bieten selbst Content bzw. Services im Hamnet anbieten zu können. Dafür wird von den Hamnet Service Providern eine (Server) Infrastruktur zur Verfügung gestellt die von allen Funkamateuren benutzt werden kann.

### **Angebotene Services von HSPs**

Im Prinzip können von den HSPs verschiedenste Dienstleistungen aber auch Content zur Verfügung gestellt werden. Hier ist die Kreativität der Hamnet User gefragt die durch Wünsche an die Service Provider diese Services erweitern können. Wichtig ist, dass ein HSP Services unter eigenen Repeater Calls angeboten werden und somit 24/7 online sein können.

Ideen für Services von HSPs:

- klassisches Web Hosting
- CMS Hosting z.B. Drupal, Joomla, Wordpress ... Grundinstallationen die von den Benutzern einfach in Betrieb genommen werden können
- **•** Micro Blogging Dienste Twitter Like
- Textbasierende Chatdienste (Instant Messaging)
- VOIP Dienste / Mumble, AllStar Server
- Conference Services BigBlueButton
- Cloud-Storage Dienste (z.B. Own Cloud Services <http://owncloud.org>)
- Foren Systeme wie z.B. phpBB
- Kurssysteme zur eigenen Fortbildung Moodle
- 

#### **Domain Name Einträge**

Es wurde folgende Regelung vorgeschlagen: Um deutlich zu machen wo die Services angeboten werden wird die Namenskonvention (siehe [DNS\)](http://wiki.oevsv.at/index.php/Domain_Name_System) erweitert:

<Service>.<CALL>.<HSP>.ampr.at

Dadurch ist immer ersichtlich bei welchem Service Provider welcher Dienst gehostet ist.

Beispiel: Homepage von OE3SUW - gehostet bei OE3XYR: web.oe3suw.oe3xyr.ampr.at

#### **aktive HSP Provider**

# <span id="page-4-0"></span>**HAMNET Service Provider: Unterschied zwischen den Versionen**

[Versionsgeschichte interaktiv durchsuchen](https://wiki.oevsv.at) [VisuellWikitext](https://wiki.oevsv.at)

# **[\(Quelltext anzeigen\)](#page-7-0)** [OE3SUW](#page-4-0) [\(Diskussion](https://wiki.oevsv.at/w/index.php?title=Benutzer_Diskussion:OE3SUW&action=view) | [Beiträge\)](https://wiki.oevsv.at/wiki/Spezial:Beitr%C3%A4ge/OE3SUW)

(→Angebotene Services @ OE3XYR)

[← Zum vorherigen Versionsunterschied](#page-7-0)

# **[Version vom 31. Oktober 2011, 08:09 Uhr](#page-7-0) [Version vom 18. Januar 2013, 07:32 Uhr](#page-7-0) ( [Quelltext anzeigen\)](#page-7-0)**

[OE3SUW](#page-4-0) ([Diskussion](https://wiki.oevsv.at/w/index.php?title=Benutzer_Diskussion:OE3SUW&action=view) | [Beiträge](https://wiki.oevsv.at/wiki/Spezial:Beitr%C3%A4ge/OE3SUW)) (→OE3XYR) [Zum nächsten Versionsunterschied →](#page-7-0)

#### **Zeile 31: Zeile 31:**

**−**

**−**

**−**

**− = OE3XYR =**

**− OE3XYR wird betrieben von OE3XHT - Amateurfunkverein an der HTBLuVA St. Pölten // ADL 330 - HTL St. Pölten.**

**Informationen (im Hamnet** 

**− abzurufen): [http://web.oe3xyr.ampr. at http://web.oe3xyr.ampr.at]**

**bzw. auf der Homepage von OE3XHT: [http://www.oe3xht.at www.oe3xht. at].**

**− == Angebotene Services @ OE3XYR ==**

**− \* klassisches Webhosting**

**− \* CMS Hosting mit Drupal**

**\* ownCloud - Cloud Speicher mit Web-DAV Anbindung [http://owncloud.**

- **− oe3xyr.ampr.at http://owncloud. oe3xyr.ampr.at] (User: hamnet PW: hamnet - individuelle User möglich)**
- **− \* Mumble - mumble.oe3xyr.ampr.at - Port: 64738**

 $===$  aktive HSP Provider  $===$   $==$   $=$  aktive HSP Provider  $===$ 

# **BlueSpice4**

**−**

**− \* ICINGA - Netzwerküberwachung - [http://icinga.oe3xyr.ampr.at/icinga/ http://icinga.oe3xyr.ampr.at/icinga/] (User: hamnet PW: hamnet)**

**\* openfire - Textbasierte Chats via XMPP (Instant Messaging) (siehe [http://popow.oe3xyr.ampr.at/ http://popow.oe3xyr.ampr.at/])**

**− \* vServer: Der eigene Linux Server zum "spielen"**

**− \* co-Location: Auf eigene Gefahr können Rechner im OE3XYR "Rechenzentrum" aufgestellt werden.**

# Version vom 18. Januar 2013, 07:32 Uhr

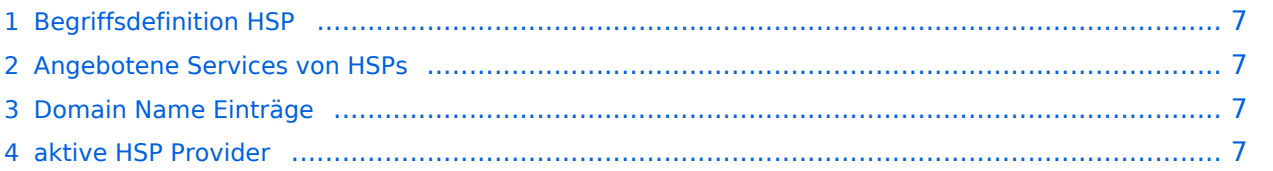

# <span id="page-6-0"></span>**Begriffsdefinition HSP**

Hamnet Service Provider sollen den Hamnet Nutzern Möglichkeiten bieten selbst Content bzw. Services im Hamnet anbieten zu können. Dafür wird von den Hamnet Service Providern eine (Server) Infrastruktur zur Verfügung gestellt die von allen Funkamateuren benutzt werden kann.

### <span id="page-6-1"></span>**Angebotene Services von HSPs**

Im Prinzip können von den HSPs verschiedenste Dienstleistungen aber auch Content zur Verfügung gestellt werden. Hier ist die Kreativität der Hamnet User gefragt die durch Wünsche an die Service Provider diese Services erweitern können. Wichtig ist, dass ein HSP Services unter eigenen Repeater Calls angeboten werden und somit 24/7 online sein können.

Ideen für Services von HSPs:

- klassisches Web Hosting
- CMS Hosting z.B. Drupal, Joomla, Wordpress ... Grundinstallationen die von den Benutzern einfach in Betrieb genommen werden können
- **•** Micro Blogging Dienste Twitter Like
- Textbasierende Chatdienste (Instant Messaging)
- VOIP Dienste / Mumble, AllStar Server
- Conference Services BigBlueButton
- Cloud-Storage Dienste (z.B. Own Cloud Services <http://owncloud.org>)
- Foren Systeme wie z.B. phpBB
- Kurssysteme zur eigenen Fortbildung Moodle
- 

#### <span id="page-6-2"></span>**Domain Name Einträge**

Es wurde folgende Regelung vorgeschlagen: Um deutlich zu machen wo die Services angeboten werden wird die Namenskonvention (siehe [DNS\)](http://wiki.oevsv.at/index.php/Domain_Name_System) erweitert:

<Service>.<CALL>.<HSP>.ampr.at

Dadurch ist immer ersichtlich bei welchem Service Provider welcher Dienst gehostet ist.

Beispiel: Homepage von OE3SUW - gehostet bei OE3XYR: web.oe3suw.oe3xyr.ampr.at

#### <span id="page-6-3"></span>**aktive HSP Provider**

# <span id="page-7-0"></span>**HAMNET Service Provider: Unterschied zwischen den Versionen**

[Versionsgeschichte interaktiv durchsuchen](https://wiki.oevsv.at) [VisuellWikitext](https://wiki.oevsv.at)

# **[\(Quelltext anzeigen\)](#page-7-0)** [OE3SUW](#page-4-0) [\(Diskussion](https://wiki.oevsv.at/w/index.php?title=Benutzer_Diskussion:OE3SUW&action=view) | [Beiträge\)](https://wiki.oevsv.at/wiki/Spezial:Beitr%C3%A4ge/OE3SUW)

(→Angebotene Services @ OE3XYR)

[← Zum vorherigen Versionsunterschied](#page-7-0)

# **[Version vom 31. Oktober 2011, 08:09 Uhr](#page-7-0) [Version vom 18. Januar 2013, 07:32 Uhr](#page-7-0) ( [Quelltext anzeigen\)](#page-7-0)**

[OE3SUW](#page-4-0) ([Diskussion](https://wiki.oevsv.at/w/index.php?title=Benutzer_Diskussion:OE3SUW&action=view) | [Beiträge](https://wiki.oevsv.at/wiki/Spezial:Beitr%C3%A4ge/OE3SUW)) (→OE3XYR) [Zum nächsten Versionsunterschied →](#page-7-0)

#### **Zeile 31: Zeile 31:**

**−**

**−**

**−**

**− = OE3XYR =**

**− OE3XYR wird betrieben von OE3XHT - Amateurfunkverein an der HTBLuVA St. Pölten // ADL 330 - HTL St. Pölten.**

**Informationen (im Hamnet** 

**− abzurufen): [http://web.oe3xyr.ampr. at http://web.oe3xyr.ampr.at]**

**bzw. auf der Homepage von OE3XHT: [http://www.oe3xht.at www.oe3xht. at].**

**− == Angebotene Services @ OE3XYR ==**

- **− \* klassisches Webhosting**
- **− \* CMS Hosting mit Drupal**

**\* ownCloud - Cloud Speicher mit Web-DAV Anbindung [http://owncloud.**

- **− oe3xyr.ampr.at http://owncloud. oe3xyr.ampr.at] (User: hamnet PW: hamnet - individuelle User möglich)**
- **− \* Mumble - mumble.oe3xyr.ampr.at - Port: 64738**

 $=$  === aktive HSP Provider ===

# **BlueSpice4**

**−**

**− \* ICINGA - Netzwerküberwachung - [http://icinga.oe3xyr.ampr.at/icinga/ http://icinga.oe3xyr.ampr.at/icinga/] (User: hamnet PW: hamnet)**

**\* openfire - Textbasierte Chats via XMPP (Instant Messaging) (siehe [http://popow.oe3xyr.ampr.at/ http://popow.oe3xyr.ampr.at/])**

**− \* vServer: Der eigene Linux Server zum "spielen"**

**− \* co-Location: Auf eigene Gefahr können Rechner im OE3XYR "Rechenzentrum" aufgestellt werden.**

# Version vom 18. Januar 2013, 07:32 Uhr

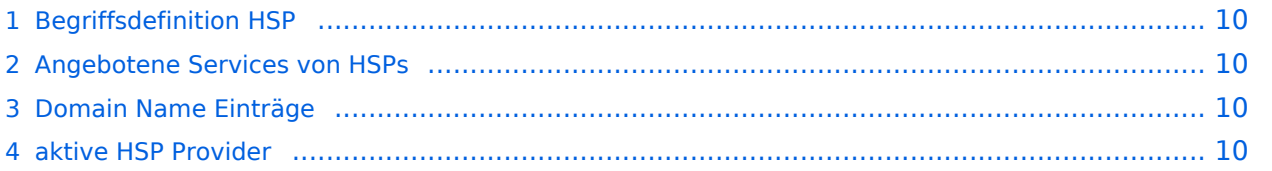

### <span id="page-9-0"></span>**Begriffsdefinition HSP**

Hamnet Service Provider sollen den Hamnet Nutzern Möglichkeiten bieten selbst Content bzw. Services im Hamnet anbieten zu können. Dafür wird von den Hamnet Service Providern eine (Server) Infrastruktur zur Verfügung gestellt die von allen Funkamateuren benutzt werden kann.

### <span id="page-9-1"></span>**Angebotene Services von HSPs**

Im Prinzip können von den HSPs verschiedenste Dienstleistungen aber auch Content zur Verfügung gestellt werden. Hier ist die Kreativität der Hamnet User gefragt die durch Wünsche an die Service Provider diese Services erweitern können. Wichtig ist, dass ein HSP Services unter eigenen Repeater Calls angeboten werden und somit 24/7 online sein können.

Ideen für Services von HSPs:

- klassisches Web Hosting
- CMS Hosting z.B. Drupal, Joomla, Wordpress ... Grundinstallationen die von den Benutzern einfach in Betrieb genommen werden können
- **•** Micro Blogging Dienste Twitter Like
- Textbasierende Chatdienste (Instant Messaging)
- VOIP Dienste / Mumble, AllStar Server
- Conference Services BigBlueButton
- Cloud-Storage Dienste (z.B. Own Cloud Services <http://owncloud.org>)
- Foren Systeme wie z.B. phpBB
- Kurssysteme zur eigenen Fortbildung Moodle
- 

#### <span id="page-9-2"></span>**Domain Name Einträge**

Es wurde folgende Regelung vorgeschlagen: Um deutlich zu machen wo die Services angeboten werden wird die Namenskonvention (siehe [DNS\)](http://wiki.oevsv.at/index.php/Domain_Name_System) erweitert:

<Service>.<CALL>.<HSP>.ampr.at

Dadurch ist immer ersichtlich bei welchem Service Provider welcher Dienst gehostet ist.

Beispiel: Homepage von OE3SUW - gehostet bei OE3XYR: web.oe3suw.oe3xyr.ampr.at

#### <span id="page-9-3"></span>**aktive HSP Provider**